Sistemi [Operativi](#page-8-0)

Bruschi Monga Re

# <span id="page-0-0"></span>Sistemi Operativi<sup>1</sup>

### Mattia Monga

Dip. di Informatica Universit`a degli Studi di Milano, Italia <mattia.monga@unimi.it>

### a.a. 2016/17

1  $1_{\textcircled{q}0}$  2008–17 M. Monga. Creative Commons Attribuzione — Condividi allo stesso modo 4.0 Internazionale. <http://creativecommons.org/licenses/by-sa/4.0/deed.it>[..](#page-2-0) [Imm](#page-0-0)[a](#page-1-0)[gin](#page-2-0)[i tr](#page-0-0)[atte](#page-8-0) da [?] e da Wikipedia.

<span id="page-1-0"></span>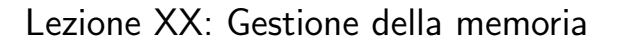

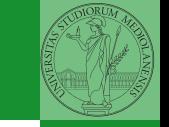

Bruschi Monga Re

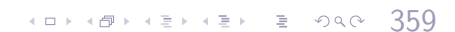

# <span id="page-2-0"></span>Paginazione

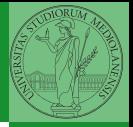

Una paginazione *diretta* con 20+12 bit, avrebbe  $2^{20}$  Page Table Entry (PTE). Se ogni PTE è 32 bit (20 per il mapping e 12 per i flag) si hanno 4MB per la *page table*: con 2 livelli (da 10 bit) si possono

risparmiare le tabelle (da 4KB) di secondo livello non mappate.<br>Linear Address ×ю 12 **PGSHIFT** PDE Page Dir Table Offset PPN Offset PGOFF **PTE ADDRESS**  $12$ NPTENTRIES<sub>1023</sub> PPN Physical Page PTX PDX **PPN** Flags Flags PTE\_P 20 12 **NPDENTRIES** 1023 PTE\_ADDRESS Page Table **PPN** Flags  $PGSIZE = 4KB$ CR3 Page Directory [us](#page-8-0)er)<br>≣ ଚବ୍ଚ PTSIZE=4MB  $\mathcal{A} \equiv \mathcal{F} \times \mathcal{A} \equiv \mathcal{F} \times \mathcal{A} \equiv \mathcal{F} \times \mathcal{A}$ 

Bruschi Monga Re

[Paginazione](#page-2-0)

360

**Directory** Entry

Number

(presente) PTE\_W (scrivibile) PTE\_U (utilizzabile in modalità

# <span id="page-3-0"></span>PDE, PTE e CR3

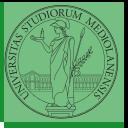

Bruschi Monga Re

[Paginazione](#page-2-0)

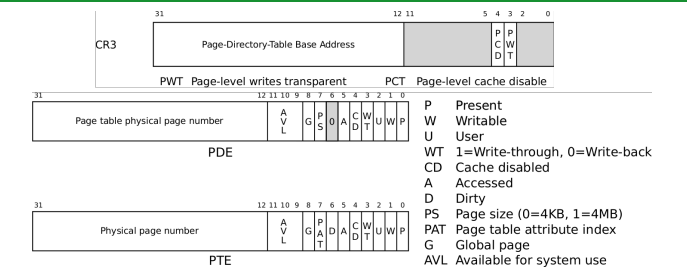

### In inc/mmu.h vengono definite un po' di macro utili:

```
361// A linear address 'la' has a three-part structure as follows:
//
     // +--------10------+-------10-------+---------12----------+
     // | Page Directory | Page Table | Offset within Page |
// | Index | Index | |
     // +----------------+----------------+---------------------+
     \left(--- PDX(la) --/ \left(--- PTX(la) --/ \left(--- PGOFF(la) ---/ \right)\right)\right]\frac{1}{1 - \frac{1}{1 - \frac{//
// The PDX, PTX, PGOFF, and PGNUM macros decompose linear addresses as shown.
// To construct a linear address la from PDX(la), PTX(la), and PGIFF(la),
// use PGADDR(PDX(la), PTX(la), PGOFF(la)).
// Address in page table or page directory entry<br>#define PTE_ADDR(pte) ((physaddr_t) (pte)
                                   )pte) & ~0xFFF)
```
### <span id="page-4-0"></span>Altre macro utili

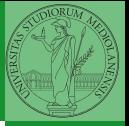

Bruschi Monga Re

[Paginazione](#page-2-0)

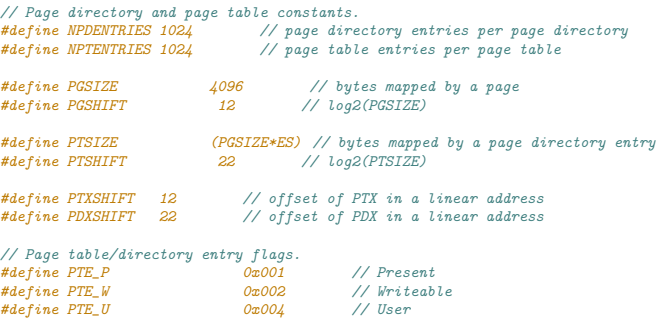

 $\left(1-\frac{1}{2}x\right)$ 

// Address in page table or page directory entry #define PTE\_ADDR(pte) ((physaddr\_t) (pte) & ~0xFFF)

# Il funzionamento

In kern/entry.S CR3 viene settato all'indirizzo fisico della page directory. (Dato il mapping iniziale i fisici possono essere dedotti anche aritmeticamente togliendo KERNBASE dal virtuale)

```
// pseudo-codice
CR3 = (physical + 10x00115000 // i 12 bit finali per i flag
\frac{1}{i} i 20 bit alti vanno cma interpretati come multipli di 0x10000
// perche` la tabelle devono iniziare a indirizzi allineati
entry pgdir = (uintptr t)0xF0115000 = PGADDR(0x3c0, 0x115, 0)
// il primo livello di mapping
pde_t entry_pgdir[NPDENTRIES] = {
        // Map VA's [0, 4MB) to PA's [0, 4MB)
        [0] = ((\text{uintptr}_t)entry_pgtable - KERNBASE) + PTE_P,
        // Map VA's [KERNBASE, KERNBASE+4MB) to PA's [0, 4MB)
        [KERNBASE>>PDXSHIFT] = ((uintotr_t)entrv petable - KERNBASE) + PTEP + PTEW};
```
 $363$ 

### // e finalmente

pte\_t\_entry\_pgtable[NPTENTRIES] = { 0x000000 | PTE P | PTE W. 0x001000 | PTE\_P | PTE\_W, 0x002000 | PTE P | PTE W. // ... 0x3fe000 | PTE\_P | PTE\_W, 0x3ff000 | PTE P | PTE W, };

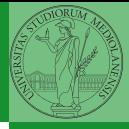

Bruschi Monga Re

[Paginazione](#page-2-0)

La consultazione dei due livelli avviene tramite page\_walk che tratta anche il caso in cui il secondo livello non sia in memoria. Un esempio numerico:

```
kernpgdir[PDX(UVPT)] = PADDR(kernpgdir) | PTE_U | PTE_P
UVPT == KSTACKTOP - 3*PTSIZE == 0xf0000000 - 3*4*1024*1024 = 0xef400000PDX(0xef400000) == 0x3bd & 0x03ff\text{kernpgdir} = 0 \text{xf0119000}PADDR(kernpedir) == kernpedir - KSTACKTOP == 0xf0119000 - 0xf00000000
```
 $\text{kernpedir}$ [0x03bd] = 0x00119005

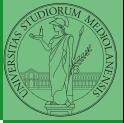

Bruschi Monga Re

[Paginazione](#page-2-0)

 $(0 \times 10^6)$   $(0 \times 10^6)$   $(0 \times 10^6)$ 

## <span id="page-7-0"></span>Riassunto gestione memoria

- Il setup della memoria avviene in mem\_init
- La funzione di servizio principale è boot\_map\_region
- Allo scopo serve:
	- Gestire la relazione con la MMU: pgdir\_walk, page\_insert, page\_remove, page\_lookup
	- Gestire le strutture dati struct PageInfo pages[] e page\_free\_list: page\_init, page\_alloc, page\_free, page\_decref

 $(0.165 \times 10^{-14} \text{ s})$   $(1.165 \times 10^{-14} \text{ s})$   $(1.165 \times 10^{-14} \text{ s})$ 

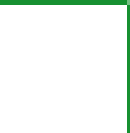

Bruschi Monga Re

[La gestione della](#page-7-0) memoria

# <span id="page-8-0"></span>Il mapping finale

### PGSIZE = 4096 (0x1000)

### $PTSIZE = 4M (0x400000)$

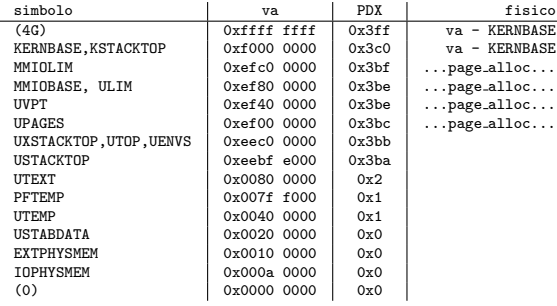

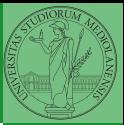

Bruschi Monga Re

[La gestione della](#page-7-0) memoria